## **Umstellung des QM-Handbuchs für Übungsfirmen auf die Version 2020 (NAV2018)**

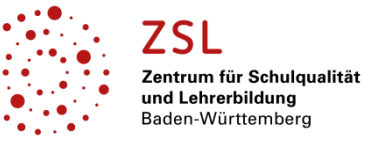

Durch die Einführung von Navision 2018 in vielen Übungsfirmen ergibt sich die Notwendigkeit, die Arbeitsanleitungen und Prozesse in der Übungsfirma entsprechend anzupassen. Daher wurde das bestehende QM-Handbuch umfassend aktualisiert.

## **Welche Neuerungen bietet das QM-Handbuch 2020?**

• **Anleitungen NAV2018**: Alle Anleitungen, die die integrierte Unternehmenssoftware betreffen, sind auf den Einsatz von NAV2018 abgestimmt.

• **Modifizierung von Prozessen**: Mit dem Einsatz von NAV2018 ergeben sich einige Änderungen an den im QMH abgebildeten Prozessen, da das Programm einige hilfreiche

Neuerungen bietet, z. B. das Speichern von Fremdbelegen oder das Einfügen von Notizen beim jeweiligen Datensatz.

• **E-Mail-Kommunikation:** NAV2018 bietet z. B. durch das schnelle Erzeugen von PDF-Dokumenten eine gute Grundlage, die Arbeit, die Ablage und die Prozesse in der Übungsfirma zu digitalisieren. Deshalb sind die Prozesse beim QM-Handbuch 2020 so gestaltet, dass durchgängig die

Kommunikation per E-Mail sowie die digitale Ablage zugrunde gelegt werden.

- **Neue / erweiterte Prozesse:** Einige Prozesse wurden erweitert bzw. hinzugefügt, z. B. Fortbildungen oder GWG.
- Fortbildung anfragen und aussuchen Fortbildung bestellen Anleitung Fortbildung bestellen ER Fortbildung bearbeiten Einarbeitung beim Abteilungswechsel

eintragen

Anleitung

• **ZET5**: Die Anleitungen, die die Software ZET5 betreffen, wurden aktualisiert. Ergänzt wurde die Möglichkeit, laufende Kosten der Buchhaltung über ZET5 zu erfassen.

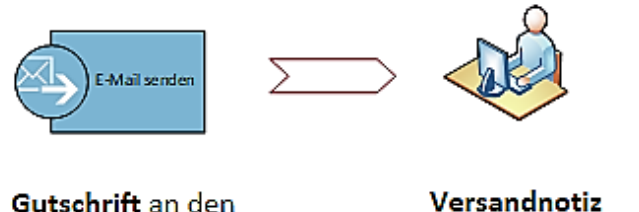

Gutschrift an den Kunden senden

## **Wie können Sie vorgehen, um vom QM-Handbuch 2019 auf die neue Version umzustellen?**

Wenn Sie bislang schon das QM-Handbuch in Ihrer Übungsfirma einsetzen und beim Einsatz der integrierten Unternehmenssoftware auf NAV2018 umsteigen, ergeben sich für Sie zwei grundsätzlich mögliche Vorgehensweisen:

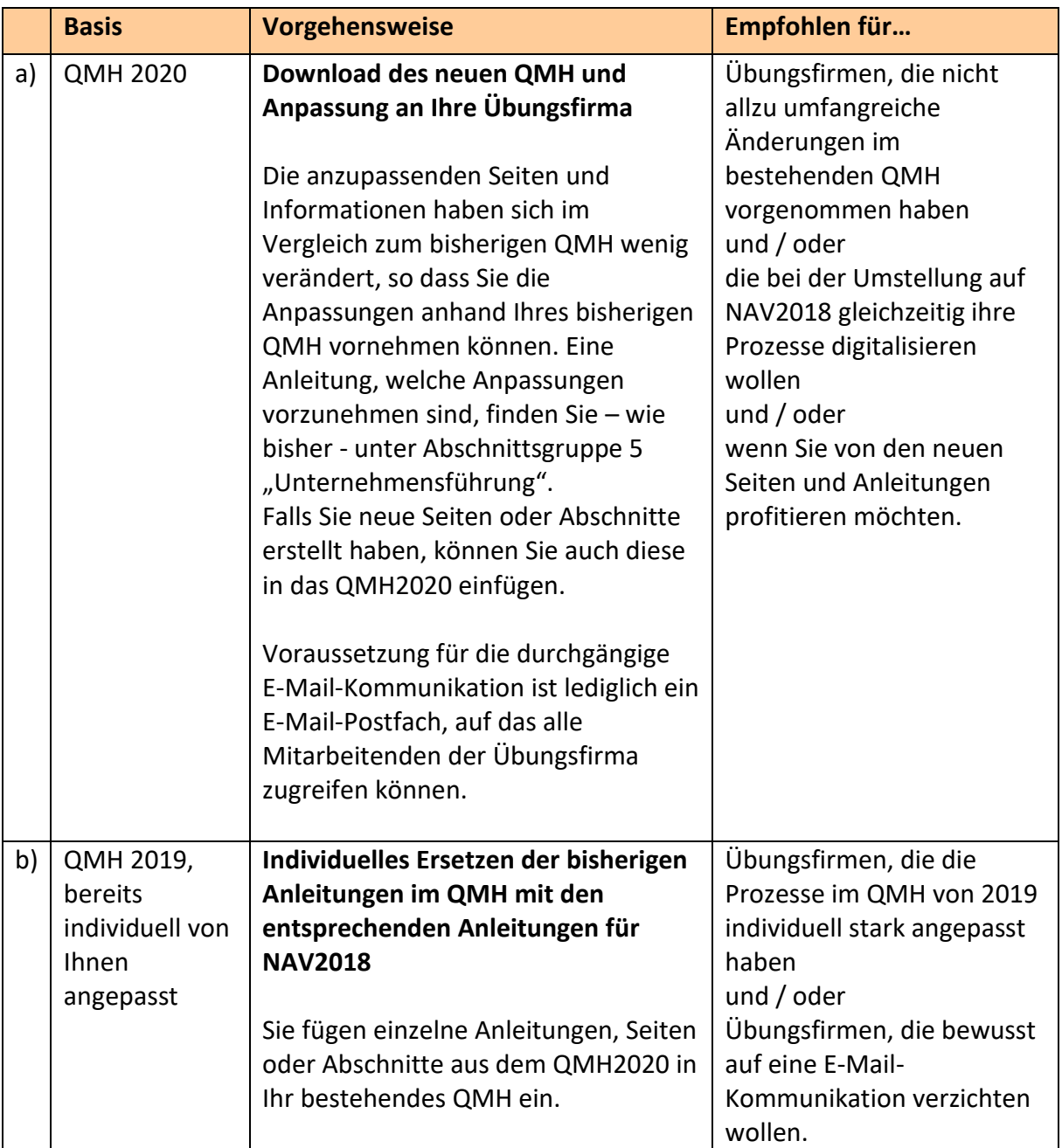

Werden individuelle Anpassungen an den Prozessen vorgenommen, ist es auf jeden Fall empfehlenswert, diese durchgehend zu dokumentieren, um bei Aktualisierungen schnell identifizieren zu können, auf welchen Seiten im Vergleich zur Vorlage individuelle Anpassungen vorgenommen wurden.